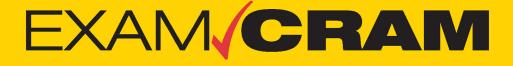

Save 10% on Exam Voucher See Inside

# CompTIA®

(R)

## Core 1 (220-1001) Core 2 (220-1002)

### **Practice Questions**

PEARSON IT CERTIFICATION

DAVID L. PROWSE

FREE SAMPLE CHAPTER SHARE WITH OTHERS

# EXAM/CRAM

## CompTIA® A+ Practice Questions Exam Cram Core 1 (220-1001) and Core 2 (220-1002)

**David L. Prowse** 

PEARSON IT CERTIFICATION

#### CompTIA® A+ Practice Questions Exam Cram Core 1 (220-1001) and Core 2 (220-1002) David L Prowse

Copyright© 2020 Pearson Education, Inc.

Published by: Pearson Education 221 River St. Hoboken, NJ 07030 USA

All rights reserved. No part of this book may be reproduced or transmitted in any form or by any means, electronic or mechanical, including photocopying, recording, or by any information storage and retrieval system, without written permission from the publisher, except for the inclusion of brief quotations in a review.

#### ScoutAutomatedPrintCode

Library of Congress Control Number:2019908203

ISBN-13: 978-0-13-556626-8 ISBN-10: 0-13-556626-6

#### Warning and Disclaimer

This book is designed to provide information about the CompTIA A+ Core 1 (220-1001) and Core 2 (220-1002) exams for the CompTIA A+ certification. Every effort has been made to make this book as complete and as accurate as possible, but no warranty or fitness is implied. The information is provided on an "as is" basis. The author and publisher shall have neither liability nor responsibility to any person or entity with respect to any loss or damages arising from the information contained in this book or from the use of the discs or programs that may accompany it.

The opinions expressed in this book belong to the author.

Microsoft and/or its respective suppliers make no representations about the suitability of the information contained in the documents and related graphics published as part of the services for any purpose all such documents and related graphics are provided "as is" without warranty of any kind. Microsoft and/or its respective suppliers hereby disclaim all warranties and conditions with regard to this information, including all warranties and conditions of merchantability, whether express, implied or statutory, fitness for a particular purpose, title and non-infringement. In no event shall Microsoft and/or its respective suppliers be liable for any special, indirect or consequential damages or any damages whatsoever resulting from loss of use, data or profits, whether in an action of contract, negligence or other tortious action, arising out of or in connection with the use or performance of information available from the services.

The documents and related graphics contained herein could include technical inaccuracies or typographical errors. Changes are periodically added to the information herein. Microsoft and/or its respective suppliers may make improvements and/or changes in the product(s) and/or the program(s) described herein at any time. Partial screen shots may be viewed in full within the software version specified.

#### Trademark Acknowledgments

All terms mentioned in this book that are known to be trademarks or service marks have been appropriately capitalized. Pearson IT Certification cannot attest to the accuracy of this information. Use of a term in this book should not be regarded as affecting the validity of any trademark or service mark.

Microsoft<sup>®</sup> Windows<sup>®</sup>, and Microsoft Office<sup>®</sup> are registered trademarks of the Microsoft Corporation in the U.S.A. and other countries. This book is not sponsored or endorsed by or affiliated with the Microsoft Corporation. Editor-in-Chief Mark Taub

Product Line Manager Brett Bartow

Executive Editor Paul Carlstroem

Managing Editor Sandra Schroeder

**Development Editor** Christopher A. Cleveland

**Project Editor** Mandie Frank

Copy Editor Chuck Hutchinson

Technical Editor Chris Crayton

Editorial Assistant Cindy Teeters

Designer Chuti Prasertsith

**Composition** codeMantra

**Proofreader** Karen Davis

### **Contents at a Glance**

| CHAPTER 1:  | Introduction to the 220-1001 Exam | 1   |
|-------------|-----------------------------------|-----|
| CHAPTER 2:  | 220-1001 Practice Exam A          | 7   |
| CHAPTER 3:  | 220-1001 Practice Exam B          | 43  |
| CHAPTER 4:  | 220-1001 Practice Exam C          | 83  |
| CHAPTER 5:  | Review of the Core (220-1001)     | 125 |
| CHAPTER 6:  | Introduction to the 220-1002 Exam | 131 |
| CHAPTER 7:  | 220-1002 Practice Exam A          | 137 |
| CHAPTER 8:  | 220-1002 Practice Exam B          | 173 |
| CHAPTER 9:  | 220-1002 Practice Exam C          | 213 |
| CHAPTER 10: | Review of the Core (220-1002)     | 255 |
| CHAPTER 11: | Wrap-Up                           | 259 |

### **Table of Contents**

| Introduction ix                                          |
|----------------------------------------------------------|
| Chapter 1:<br>Introduction to the 220-1001 Exam          |
| Exam Breakdown 1                                         |
| Domain 1.0: Mobile Devices (14%)                         |
| Domain 2.0: Networking (20%)                             |
| Domain 3.0: Hardware (27%)                               |
| Domain 4.0: Virtualization and Cloud Computing (12%) 3   |
| Domain 5.0: Hardware and Network Troubleshooting (27%) 3 |
| Test-Taking Tips 4                                       |
| Getting Ready for the Practice Exams                     |
| Chapter 2:<br>220-1001 Practice Exam A                   |
| Practice Questions 7                                     |
| Quick-Check Answer Key. 24                               |
| Answers and Explanations. 25                             |
| Chapter 3:<br>220-1001 Practice Exam B                   |
| Practice Questions 44                                    |
| Quick-Check Answer Key. 61                               |
| Answers and Explanations. 62                             |
| Chapter 4:<br>220-1001 Practice Exam C                   |
| Practice Questions 83                                    |
| Quick-Check Answer Key. 102                              |
| Answers and Explanations 103                             |

| Chapter 5:<br>Review of the Core (220-1001)     | 125 |
|-------------------------------------------------|-----|
| Review of the Domains                           | 125 |
| Review What You Know                            | 126 |
| More Test-Taking Tips                           | 127 |
| Taking the Real Exam                            | 128 |
| Chapter 6:<br>Introduction to the 220-1002 Exam | 131 |
| Exam Breakdown                                  | 131 |
| Domain 1.0: Operating Systems (27%).            | 132 |
| Domain 2.0: Security (24%)                      | 132 |
| Domain 3.0 Software Troubleshooting (26%)       | 133 |
| Domain 4.0: Operational Procedures (23%)        | 134 |
| Test-Taking Tips                                | 134 |
| Getting Ready for the Practice Tests            | 134 |
| Chapter 7:<br>220-1002 Practice Exam A          | 137 |
| Practice Questions.                             | 137 |
| Quick-Check Answer Key.                         | 154 |
| Answers and Explanations.                       | 155 |
| Chapter 8:<br>220-1002 Practice Exam B          | 173 |
| Practice Questions.                             | 173 |
| Quick-Check Answer Key.                         | 192 |
| Answers and Explanations                        | 193 |
| Chapter 9:<br>220-1002 Practice Exam C          | 213 |
| Practice Questions.                             | 213 |
| Quick-Check Answer Key.                         | 233 |
| Answers and Explanations.                       | 234 |

#### vi

CompTIA A+ Practice Questions Exam Cram Core 1 (220-1001) and Core 2 (220-1002)

#### Chapter 10:

| Review of the Core (220-1002)                    | 255 |
|--------------------------------------------------|-----|
| Review of the Domains                            | 255 |
| Review What You Know.                            | 256 |
| More Test-Taking Tips                            | 257 |
| Taking the Real Exam                             | 257 |
| Chapter 11:<br>Wrap-Up                           | 259 |
| Getting Ready and the Exam Preparation Checklist | 259 |
| Tips for Taking the Real Exam                    | 263 |
| General Practices for Taking Exams               | 264 |
| Smart Methods for Difficult Questions.           | 266 |
| Wrapping Up the Exam.                            | 267 |
| Beyond the CompTIA A+ Certification              | 267 |

### About the Author

**David L. Prowse** is the author of more than a dozen computer training books and video products. He has worked in the computer field for 25 years and loves to share his experience through teaching and writing.

### About the Technical Reviewer

**Chris Crayton** (MCSE) is an author, technical consultant, and trainer. He has worked as a computer technology and networking instructor, information security director, network administrator, network engineer, and PC specialist. Chris has authored several print and online books on PC repair, CompTIA A+, CompTIA Security+, and Microsoft Windows. He has also served as technical editor and content contributor on numerous technical titles for several of the leading publishing companies. He holds numerous industry certifications, has been recognized with many professional teaching awards, and has served as a state-level SkillsUSA competition judge.

### Acknowledgments

I'd like to give special recognition to Paul Carlstroem, Chris Cleveland, Chris Crayton, and Mandie Frank. Without you, this book wouldn't have made it to the presses. I'm serious here—writing a book is tough work, and this edition of the *A*+ *Practice Questions Exam Cram* was the toughest to date. Thank you.

Publishing a book takes a team of professional and talented people. My thanks to everyone at Pearson for your expertise and help throughout this project.

### We Want to Hear from You!

As the reader of this book, *you* are our most important critic and commentator. We value your opinion and want to know what we're doing right, what we could do better, what areas you'd like to see us publish in, and any other words of wisdom you're willing to pass our way.

We welcome your comments. You can email or write to let us know what you did or didn't like about this book—as well as what we can do to make our books better.

Please note that we cannot help you with technical problems related to the topic of this book.

When you write, please be sure to include this book's title and author as well as your name and email address. We will carefully review your comments and share them with the author and editors who worked on the book.

### Introduction

Welcome to *CompTIA A*+ *Core 1 (220-1001) and Core 2 (220-1002) Practice Questions Exam Cram.* The sole purpose of this book is to provide you with practice questions that are complete with answers and explanations to help you learn, drill, and review for the CompTIA A+ certification exams. The book offers 480 questions that help you practice each exam domain and help you assess your knowledge before you take the real exams. The detailed answers to every question aid in reinforcing your knowledge about the concepts associated with the 1000 series of the CompTIA A+ exams.

### Who This Book Is For

The CompTIA A+ exams are designed for individuals with at least 12 months of hands-on experience in the lab or field. If you have that experience, this book will be an excellent late-stage study tool. However, if you have not acquired that experience, I recommend that you register for a hands-on A+ course or, at the very least, purchase an A+ study guide such as the *CompTIA A+ Core 220-1001 and Core 220-1002 Exam Cram* textbook or consider my *A+ Complete Video Course*. After you take the course and/or read the study guide, return to this book as your late-stage test preparation to be used just before taking the real exams.

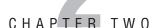

## 220-1001 Practice Exam A

Quick Check

Welcome to the first 220-1001 practice exam. This is the easiest of the 220-1001 exams. The subsequent exams will get progressively harder.

Take this first exam slowly. The goal is to make sure you understand all of the concepts before moving on to the next test.

Write down your answers, and check them against the Quick-Check Answer Key, which immediately follows the exam. After the answer key, you will find the explanations for all of the answers. Good luck!

### **Practice Questions**

- 1. Which of the following are components you might find inside a PC? (Select the three best answers.)
  - 🗅 A. CPU
  - **B.** Motherboard
  - **C.** Keyboard
  - D. Printer
  - 🖵 E. RAM
  - □ F. Cable modem
- 2. Which device stores data over the long term?
  - O A. CPU
  - O B. RAM
  - O C. Hard drive
  - O D. Video card

Quick Answer: **24** Detailed Answer: **25** 

Quick Answer: **24** Detailed Answer: **25** 

|    |                 |       |                                                                                                    | Quick Check                                           |
|----|-----------------|-------|----------------------------------------------------------------------------------------------------|-------------------------------------------------------|
| 3. | To whi          | ch ty | /pe of technology would you install a x16 card?                                                           | Quick Answer: 24                                      |
|    | О               | A.    | Thunderbolt                                                                                               | Detailed Answer: 25                                   |
|    | Ο               | B.    | PCIe                                                                                                    |                                                       |
|    | Ο               | C.    | USB                                                                                                    |                                                       |
|    | О               | D.    | DisplayPort                                                                                               |                                                       |
| 4. | Which<br>during |       | cess of the computer checks all your components t?                                                        | Quick Answer: <b>24</b><br>Detailed Answer: <b>25</b> |
|    | 0               | A.    | CMOS                                                                                                    |                                                       |
|    | 0               | B.    | POST                                                                                                    |                                                       |
|    | О               | C.    | BIOS                                                                                                    |                                                       |
|    | О               | D.    | Lithium battery                                                                                           |                                                       |
| 5. |                 | sor   | s a new CPU in a computer. After a few hours, the starts to overheat. Which of the following might be the | Quick Answer: <b>24</b><br>Detailed Answer: <b>25</b> |
|    | Ο               | A.    | The CPU is not locked down.                                                                               |                                                       |
|    | Ο               | B.    | The CPU is not properly seated.                                                                           |                                                       |
|    | Ο               | C.    | Thermal compound was not applied.                                                                         |                                                       |
|    | О               | D.    | The CPU is not compatible with the motherboard.                                                           |                                                       |
| 6. |                 |       | ne following could cause the POST to fail? (Select the nswers.)                                           | Quick Answer: <b>24</b><br>Detailed Answer: <b>26</b> |
|    |                 | A.    | CPU                                                                                                    |                                                       |
|    |                 | B.    | Power supply                                                                                              |                                                       |
|    |                 | C.    | Optical drive                                                                                             |                                                       |
|    |                 | D.    | Memory                                                                                                    |                                                       |
|    |                 | Ε.    | Hard drive                                                                                                |                                                       |
| 7. |                 |       | ne following might you find as part of a tablet<br>(Select the two best answers.)                         | Quick Answer: <b>24</b><br>Detailed Answer: <b>26</b> |
|    |                 | A.    | Flash memory                                                                                              |                                                       |
|    |                 | B.    | SATA hard drive                                                                                           |                                                       |
|    |                 | C.    | Multi-touch touchscreen                                                                                   |                                                       |
|    |                 | D.    | 24-inch display                                                                                           |                                                       |
|    |                 |       |                                                                                                    |                                                       |
|    |                 |       |                                                                                                    |                                                       |

|     |                  |       |                                                                                                    | Quick Check                                           |
|-----|------------------|-------|----------------------------------------------------------------------------------------------------|-------------------------------------------------------|
| 8.  | Which<br>to a CF |       | l of socket incorporates "lands" to ensure connectivity                                                                                     | Quick Answer: <b>24</b><br>Detailed Answer: <b>26</b> |
|     | Ο                | A.    | PGA                                                                                                    |                                                       |
|     | О                | B.    | Chipset                                                                                                    |                                                       |
|     | О                | C.    | LGA                                                                                                    |                                                       |
|     | О                | D.    | Copper                                                                                                    |                                                       |
| 9.  | How sl           | noul  | d you hold RAM when installing it?                                                                                                    | Quick Answer: 24                                      |
|     | О                | A.    | By the edges                                                                                                    | Detailed Answer: 26                                   |
|     | О                | B.    | By the front and back                                                                                                    |                                                       |
|     | О                | C.    | With tweezers                                                                                                    |                                                       |
|     | 0                | D.    | With a punchdown tool                                                                                                    |                                                       |
| 10. | video e          | ditir | een tasked with setting up a specialized computer for ng. Which of the following should you include with the (Select the two best answers.) | Quick Answer: <b>24</b><br>Detailed Answer: <b>26</b> |
|     |                  | A.    | Gigabit NIC                                                                                                    |                                                       |
|     |                  | B.    | Hypervisor                                                                                                    |                                                       |
|     |                  | C.    | SSD                                                                                                    |                                                       |
|     |                  | D.    | Docking station                                                                                                    |                                                       |
|     |                  | E.    | Dual monitors                                                                                                    |                                                       |
|     |                  | F.    | NAS                                                                                                    |                                                       |
| 11. | How m            | any   | pins are inside an SATA 3.0 data connector?                                                                                                 | Quick Answer: 24                                      |
|     | О                | A.    | 15                                                                                                    | Detailed Answer: 27                                   |
|     | О                | B.    | 7                                                                                                    |                                                       |
|     | О                | C.    | 24                                                                                                    |                                                       |
|     | О                | D.    | 127                                                                                                    |                                                       |
| 12. |                  |       | e delay in the RAM's response to a request from the ontroller called?                                                                       | Quick Answer: <b>24</b><br>Detailed Answer: <b>27</b> |
|     | О                | A.    | Latency                                                                                                    |                                                       |
|     | О                | B.    | Standard deviation                                                                                                    |                                                       |
|     | О                | C.    | Fetch interval                                                                                                    |                                                       |
|     | О                | D.    | Lag                                                                                                    |                                                       |
|     |                  |       |                                                                                                    |                                                       |
|     |                  |       |                                                                                                    |                                                       |

|     |                   |    |                                                                                      | Quick Check                                           |
|-----|-------------------|----|--------------------------------------------------------------------------------------|-------------------------------------------------------|
| 13. | What is<br>ment F |    | e minimum number of hard drives necessary to imple-<br>5?                            | Quick Answer: <b>24</b><br>Detailed Answer: <b>27</b> |
|     | Ο                 | Α. | Тwo                                                                                  |                                                       |
|     | О                 | В. | Five                                                                                 |                                                       |
|     | О                 | C. | Three                                                                                |                                                       |
|     | 0                 | D. | Four                                                                                 |                                                       |
| 14. |                   |    | ne and date keep resetting to January 1, 2012. Which of ng is the most likely cause? | Quick Answer: <b>24</b><br>Detailed Answer: <b>27</b> |
|     | О                 | A. | The BIOS needs to be updated.                                                        |                                                       |
|     | 0                 | B. | Windows needs to be updated.                                                         |                                                       |
|     | 0                 | C. | The Windows Date and Time Properties window needs to be modified.                    |                                                       |
|     | 0                 | D. | The lithium battery needs to be replaced.                                            |                                                       |
| 15. |                   |    | e of adapter card is normally plugged into a PCIe x16<br>rd slot?                    | Quick Answer: <b>24</b><br>Detailed Answer: <b>27</b> |
|     | О                 | Α. | Modem                                                                                |                                                       |
|     | Ο                 | B. | Video                                                                                |                                                       |
|     | О                 | C. | NIC                                                                                  |                                                       |
|     | 0                 | D. | Sound                                                                                |                                                       |
| 16. | Which<br>phone?   |    | ne following is a common type of CPU for a smart-                                    | Quick Answer: <b>24</b><br>Detailed Answer: <b>28</b> |
|     | О                 | A. | LGA 2011                                                                             |                                                       |
|     | О                 | B. | SoC                                                                                  |                                                       |
|     | О                 | C. | Core i7                                                                              |                                                       |
|     | О                 | D. | LPDDR                                                                                |                                                       |
| 17. |                   |    | ne following components could cause the POST to beep es and fail during boot?        | Quick Answer: <b>24</b><br>Detailed Answer: <b>28</b> |
|     | 0                 | A. | Sound card                                                                           |                                                       |
|     | 0                 | B. | Power supply                                                                         |                                                       |
|     | 0                 | C. | Hard drive                                                                           |                                                       |
|     | 0                 | D. | RAM                                                                                  |                                                       |
|     |                   |    |                                                                                      |                                                       |
|     |                   |    |                                                                                      |                                                       |
|     |                   |    |                                                                                      |                                                       |

| -4 | - |
|----|---|
|    |   |
|    |   |
|    |   |

|     |                                       |                                 |                                                                                                    | Quick Check                                           |
|-----|---------------------------------------|---------------------------------|----------------------------------------------------------------------------------------------------|-------------------------------------------------------|
| 18. |                                       |                                 | he following are ports you might find on smartphones<br>? (Select the two best answers.)                                                                                                    | Quick Answer: 24                                      |
|     |                                       |                                 |                                                                                                    | Detailed Answer: <b>28</b>                            |
|     |                                       |                                 | eSATA                                                                                                    |                                                       |
|     |                                       |                                 | USB-C                                                                                                    |                                                       |
|     |                                       |                                 | Lightning<br>DVI                                                                                                    |                                                       |
|     |                                       | D.                              | DVI                                                                                                    |                                                       |
| 19. | Which                                 | of t                            | he following has the fastest data throughput?                                                                                                    | Quick Answer: 24                                      |
|     | Ο                                     | Α.                              | CD-ROM                                                                                                    | Detailed Answer: <b>28</b>                            |
|     | Ο                                     | B.                              | Hard drive                                                                                                    |                                                       |
|     | Ο                                     | C.                              | RAM                                                                                                    |                                                       |
|     | Ο                                     | D.                              | USB                                                                                                    |                                                       |
| 20. | Which<br>comm                         |                                 | he following CPU cooling methods is the most                                                                                                    | Quick Answer: <b>24</b><br>Detailed Answer: <b>29</b> |
|     | Ο                                     | A.                              | Heat sink                                                                                                    |                                                       |
|     | 0                                     | B.                              | Heat sink and fan                                                                                                    |                                                       |
|     | Ο                                     | C.                              | Liquid cooling                                                                                                    |                                                       |
|     | Ο                                     | D.                              | Liquid nitrogen                                                                                                    |                                                       |
| 21. | works<br>the vid<br>replace<br>on the | tatio<br>leo e<br>ed, b<br>vide | sked with fixing a problem with a video editing<br>n. There is an unexpected clicking noise every time<br>diting program is started. The case fans have been<br>out the noise remains. Diagnostics have also been run<br>eo card, and it appears to be operating normally. What<br>uld you take first? | Quick Answer: <b>24</b><br>Detailed Answer: <b>29</b> |
|     | Ο                                     | A.                              | Perform a System Restore.                                                                                                    |                                                       |
|     | О                                     | B.                              | Replace the video card.                                                                                                    |                                                       |
|     | Ο                                     | C.                              | Replace the hard drive.                                                                                                    |                                                       |
|     | Ο                                     | D.                              | Perform a full data backup.                                                                                                    |                                                       |
|     | О                                     | Ε.                              | Scan for malware.                                                                                                    |                                                       |
| 22. | Which                                 | of t                            | he following is not a video port?                                                                                                    | Quick Answer: 24                                      |
|     | О                                     | A.                              | DVI                                                                                                    | Detailed Answer: <b>29</b>                            |
|     | О                                     | B.                              | HDMI                                                                                                    |                                                       |
|     | О                                     | C.                              | DisplayPort                                                                                                    |                                                       |
|     | О                                     | D.                              | S/PDIF                                                                                                    |                                                       |
|     |                                       |                                 |                                                                                                    |                                                       |

|     |                |      |                                                                                             | Quick Check                                           |
|-----|----------------|------|---------------------------------------------------------------------------------------------|-------------------------------------------------------|
| 23. |                |      | ne following is necessary for a CAD/CAM workstation? two best answers.)                     | Quick Answer: <b>24</b><br>Detailed Answer: <b>29</b> |
|     |                | Α.   | SSD                                                                                         |                                                       |
|     |                | В.   | HDMI output                                                                                 |                                                       |
|     |                | C.   | Surround sound                                                                              |                                                       |
|     |                | D.   | High-end video                                                                              |                                                       |
| 24. |                |      | ne following technologies allows two mobile devices to ta simply by touching them together? | Quick Answer: <b>24</b><br>Detailed Answer: <b>30</b> |
|     | О              | Α.   | USB                                                                                         |                                                       |
|     | Ο              | В.   | NFC                                                                                         |                                                       |
|     | О              | C.   | Bluetooth                                                                                   |                                                       |
|     | О              | D.   | Wi-Fi                                                                                       |                                                       |
| 25. | What t         | ype  | of power connector is used for a x16 video card?                                            | Quick Answer: 24                                      |
|     | О              | Α.   | Molex 4-pin                                                                                 | Detailed Answer: <b>30</b>                            |
|     | О              | Β.   | SATA 15-pin                                                                                 |                                                       |
|     | Ο              | C.   | PCIe 6-pin                                                                                  |                                                       |
|     | О              | D.   | P1 24-pin                                                                                   |                                                       |
| 26. | Which<br>answe |      | ne following are output devices? (Select the three best                                     | Quick Answer: <b>24</b><br>Detailed Answer: <b>30</b> |
|     |                | Α.   | Speakers                                                                                    |                                                       |
|     |                | Β.   | Keyboard                                                                                    |                                                       |
|     |                | C.   | Mouse                                                                                       |                                                       |
|     |                | D.   | Printer                                                                                     |                                                       |
|     |                | Ε.   | Display                                                                                     |                                                       |
|     |                | F.   | Touchpad                                                                                    |                                                       |
| 27. | What o         | does | the b in 1000 Mbps stand for?                                                               | Quick Answer: 24                                      |
|     | Ο              | Α.   | Megabytes                                                                                   | Detailed Answer: <b>30</b>                            |
|     | О              | B.   | Bits                                                                                        |                                                       |
|     | Ο              | C.   | Bytes                                                                                       |                                                       |
|     | Ο              | D.   | Bandwidth                                                                                   |                                                       |
|     |                |      |                                                                                             |                                                       |
|     |                |      |                                                                                             |                                                       |

| J. |
|----|
|    |

Quick Check

| 28. | When running cable through drop ceilings, which type of cable do you need? |     | Quick Answer: <b>24</b><br>Detailed Answer: <b>30</b>                  |                                                       |
|-----|----------------------------------------------------------------------------|-----|------------------------------------------------------------------------|-------------------------------------------------------|
|     | Ο                                                                          | Α.  | PVC                                                                    |                                                       |
|     | Ο                                                                          | Β.  | Category 5                                                             |                                                       |
|     | Ο                                                                          | C.  | Strong cable                                                           |                                                       |
|     | О                                                                          | D.  | Plenum                                                                 |                                                       |
| 29. | Which                                                                      | dev | ice connects multiple computers in a LAN?                              | Quick Answer: 24                                      |
|     | Ο                                                                          | Α.  | Modem                                                                  | Detailed Answer: <b>31</b>                            |
|     | О                                                                          | В.  | Router                                                                 |                                                       |
|     | О                                                                          | C.  | Switch                                                                 |                                                       |
|     | О                                                                          | D.  | Firewall                                                               |                                                       |
| 30. | Which<br>192.16                                                            |     | ne following is the default subnet mask for IP address 1?              | Quick Answer: <b>24</b><br>Detailed Answer: <b>31</b> |
|     | Ο                                                                          | Α.  | 255.255.0.0                                                            |                                                       |
|     | Ο                                                                          | Β.  | 255.255.255.0                                                          |                                                       |
|     | Ο                                                                          | C.  | 255.0.0.0                                                              |                                                       |
|     | О                                                                          | D.  | 255.255.255.255                                                        |                                                       |
| 31. |                                                                            |     | ne following is the minimum category cable needed for a<br>-T network? | Quick Answer: <b>24</b><br>Detailed Answer: <b>31</b> |
|     | О                                                                          | Α.  | Category 3                                                             |                                                       |
|     | Ο                                                                          | В.  | Category 5                                                             |                                                       |
|     | Ο                                                                          | C.  | Category 5e                                                            |                                                       |
|     | 0                                                                          | D.  | Category 6                                                             |                                                       |
| 32. | Which of the following IP addresses can be routed across the Internet?     |     | -                                                                      | Quick Answer: <b>24</b><br>Detailed Answer: <b>31</b> |
|     | О                                                                          | Α.  | 127.0.0.1                                                              |                                                       |
|     | Ο                                                                          | В.  | 192.168.1.1                                                            |                                                       |
|     | Ο                                                                          | C.  | 129.52.50.13                                                           |                                                       |
|     | О                                                                          | D.  | 10.52.50.13                                                            |                                                       |
| 33. | Which port number is used by HTTPS by default?                             |     |                                                                        | Quick Answer: 24                                      |
|     | О                                                                          | A.  | 21                                                                     | Detailed Answer: <b>31</b>                            |
|     | О                                                                          | B.  | 25                                                                     |                                                       |
|     | О                                                                          | C.  | 80                                                                     |                                                       |
|     | Ο                                                                          | D.  | 443                                                                    |                                                       |

|                                              |                                                                                                    |                                                                                                    | Quick Check                                                                                                    |
|----------------------------------------------|----------------------------------------------------------------------------------------------------|----------------------------------------------------------------------------------------------------|----------------------------------------------------------------------------------------------------|
|                                              |                                                                                                    | Quick Answer: <b>24</b><br>Detailed Answer: <b>32</b>                                                                                                    |                                                                                                    |
|                                              | A.                                                                                                    | Twisted pair                                                                                                    |                                                                                                    |
|                                              | B.                                                                                                    | Coaxial                                                                                                    |                                                                                                    |
|                                              | C.                                                                                                    | Fiber optic                                                                                                    |                                                                                                    |
|                                              | D.                                                                                                    | Cat 7                                                                                                    |                                                                                                    |
|                                              | E.                                                                                                    | Multimode                                                                                                    |                                                                                                    |
|                                              |                                                                                                    | Quick Answer: <b>24</b><br>Detailed Answer: <b>32</b>                                                                                                    |                                                                                                    |
|                                              | A.                                                                                                    | UTP                                                                                                    |                                                                                                    |
|                                              | B.                                                                                                    | STP                                                                                                    |                                                                                                    |
|                                              | C.                                                                                                    | Fiber optic                                                                                                    |                                                                                                    |
|                                              | D.                                                                                                    | Cat 6                                                                                                    |                                                                                                    |
|                                              |                                                                                                    | Quick Answer: <b>24</b><br>Detailed Answer: <b>32</b>                                                                                                    |                                                                                                    |
|                                              | A.                                                                                                    | DNS server address                                                                                                    |                                                                                                    |
|                                              | B.                                                                                                    | Gateway address                                                                                                    |                                                                                                    |
|                                              | C.                                                                                                    | Email server name                                                                                                    |                                                                                                    |
|                                              | D.                                                                                                    | DHCP server address                                                                                                    |                                                                                                    |
|                                              | E.                                                                                                    | Domain name                                                                                                    |                                                                                                    |
| Which of the following translates a address? |                                                                                                    | ne following translates a computer name into an IP                                                                                                    | Quick Answer: <b>24</b><br>Detailed Answer: <b>32</b>                                                                                                    |
| Ο                                            | A.                                                                                                    | ТСР                                                                                                    |                                                                                                    |
| Ο                                            | В.                                                                                                    | UDP                                                                                                    |                                                                                                    |
| О                                            | C.                                                                                                    | DNS                                                                                                    |                                                                                                    |
| О                                            | D.                                                                                                    | FTP                                                                                                    |                                                                                                    |
| tions i                                      | n the                                                                                                    | Quick Answer: <b>24</b><br>Detailed Answer: <b>32</b>                                                                                                    |                                                                                                    |
| О                                            | A.                                                                                                    | Infrared                                                                                                    |                                                                                                    |
| Ο                                            | B.                                                                                                    | Cellular WAN                                                                                                    |                                                                                                    |
| Ο                                            | C.                                                                                                    | Bluetooth                                                                                                    |                                                                                                    |
| О                                            | D.                                                                                                    | 802.11ac                                                                                                    |                                                                                                    |
|                                              |                                                                                                    |                                                                                                    |                                                                                                    |
|                                              | (Select<br>(Select<br>(Select<br>(Select)<br>(Select) | (Select the<br>(Select the<br>A.<br>C.<br>D.<br>C.<br>C.<br>A.<br>B.<br>C.<br>D.<br>Vhich of th<br>netic interf<br>A.<br>B.<br>C.<br>D.<br>You are co<br>of the follo<br>A.<br>B.<br>C.<br>D.<br>Vhich of th<br>address?<br>A.<br>B.<br>C.<br>D.<br>A.<br>B.<br>C.<br>D.<br>C.<br>A.<br>B.<br>C.<br>D.<br>A.<br>A.<br>A.<br>B.<br>C.<br>D.<br>C.<br>D.<br>C.<br>D.<br>C.<br>D.<br>C.<br>D.<br>C.<br>D.<br>C.<br>D.<br>C.<br>D.<br>C.<br>D.<br>C.<br>D.<br>C.<br>D.<br>C.<br>D.<br>C.<br>D.<br>C.<br>D.<br>C.<br>D.<br>C.<br>D.<br>C.<br>D.<br>C.<br>D.<br>C.<br>D.<br>C.<br>D.<br>C.<br>D.<br>C.<br>D.<br>C.<br>D.<br>C.<br>C.<br>D.<br>C.<br>D.<br>D.<br>C.<br>D.<br>C.<br>D.<br>C.<br>D.<br>D.<br>C.<br>D.<br>D.<br>C.<br>D.<br>D.<br>C.<br>D.<br>D.<br>C.<br>D.<br>D.<br>C.<br>D.<br>D.<br>C.<br>D.<br>D.<br>C.<br>D.<br>D.<br>C.<br>D.<br>D.<br>C.<br>D.<br>C.<br>D.<br>D.<br>C.<br>D.<br>C.<br>D.<br>C.<br>D.<br>C.<br>D.<br>C.<br>D.<br>C.<br>D.<br>C.<br>D.<br>C.<br>D.<br>C.<br>D.<br>C.<br>D.<br>C.<br>D.<br>C.<br>D.<br>C.<br>D.<br>C.<br>C.<br>C.<br>C.<br>C.<br>C.<br>C.<br>C.<br>C.<br>C | <ul> <li>B. Coaxial</li> <li>C. Fiber optic</li> <li>D. Cat 7</li> <li>E. Multimode</li> <li>Which of the following cable types can protect from electromagnetic interference (EMI)? (Select the two best answers.)</li> <li>A. UTP</li> <li>B. STP</li> <li>C. Fiber optic</li> <li>D. Cat 6</li> <li>You are configuring Bob's computer to access the Internet. Which of the following are required? (Select all that apply.)</li> <li>A. DNS server address</li> <li>B. Gateway address</li> <li>C. Email server name</li> <li>D. DHCP server address</li> <li>E. Domain name</li> <li>Which of the following translates a computer name into an IP address?</li> <li>A. TCP</li> <li>B. UDP</li> <li>C. DNS</li> <li>D. FTP</li> </ul> A customer wants to access the Internet from many different locations in the United States. Which of the following is the best technology to enable the customer to do so? <ul> <li>A. Infrared</li> <li>B. Cellular WAN</li> <li>C. Bluetooth</li> </ul> |

|    | _ |
|----|---|
| -1 | 5 |
|    | J |

|     |                                                              |                                                       |               | Quick Check                |
|-----|--------------------------------------------------------------|-------------------------------------------------------|---------------|----------------------------|
| 39. | You ju<br>When<br>the de<br>IP add                           | Quick Answer: <b>24</b><br>Detailed Answer: <b>33</b> |               |                            |
|     | Ο                                                            | Α.                                                    | 192.168.1.100 |                            |
|     | Ο                                                            | В.                                                    | 192.168.1.1   |                            |
|     | Ο                                                            | C.                                                    | 192.168.10.1  |                            |
|     | О                                                            | D.                                                    | 192.168.0.1   |                            |
| 40. | A wireless network is referred to as which of the following? |                                                       |               | Quick Answer: <b>24</b>    |
|     | Ο                                                            | Α.                                                    | SSID          | Detailed Answer: <b>33</b> |
|     | О                                                            | Β.                                                    | WPA           |                            |
|     | Ο                                                            | C.                                                    | DMZ           |                            |
|     | Ο                                                            | D.                                                    | DHCP          |                            |